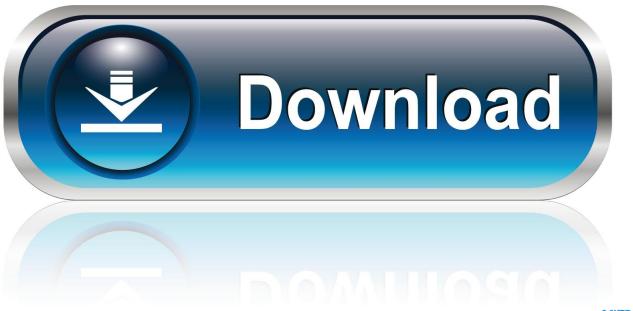

0-WEB.ru

Check Apps Using Lots Of Wifi Mac

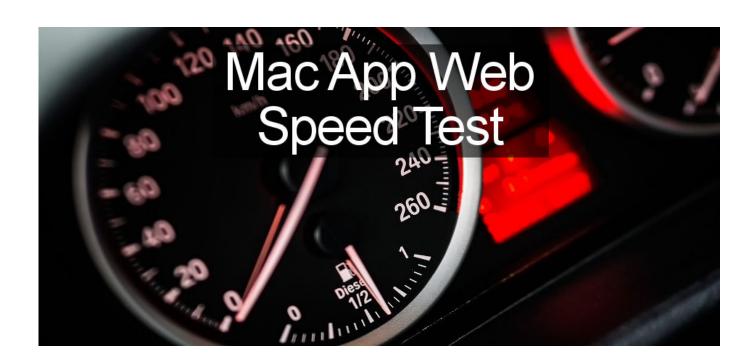

1/3

## Check Apps Using Lots Of Wifi Mac

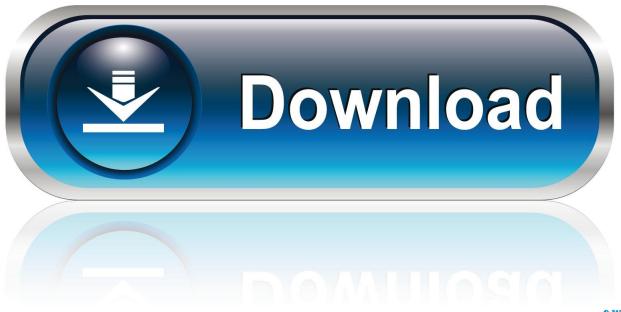

0-WEB.ru

If you've followed the steps to connect your Mac to a Wi-Fi network, but the connection to your network or the Internet isn't reliable, the steps in this article might help.

How To Make Custom Ringtone For Iphone On Mac

Download Greenify Pro Apk Free

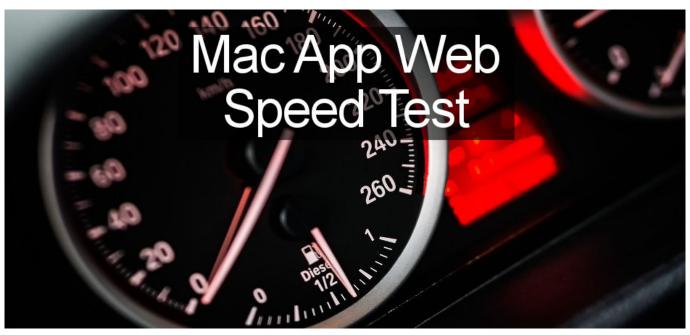

Latest Microsoft Office For Os X

P3d Fmc On Network Pc
Batterers treatment program sacramento

Diabolik Lovers Psp English Iso

0041d406d9 The Runaways Full Movie Online Free No Download

0041d406d9

Sims 4 Seasons Torrent Download For Mac

3/3